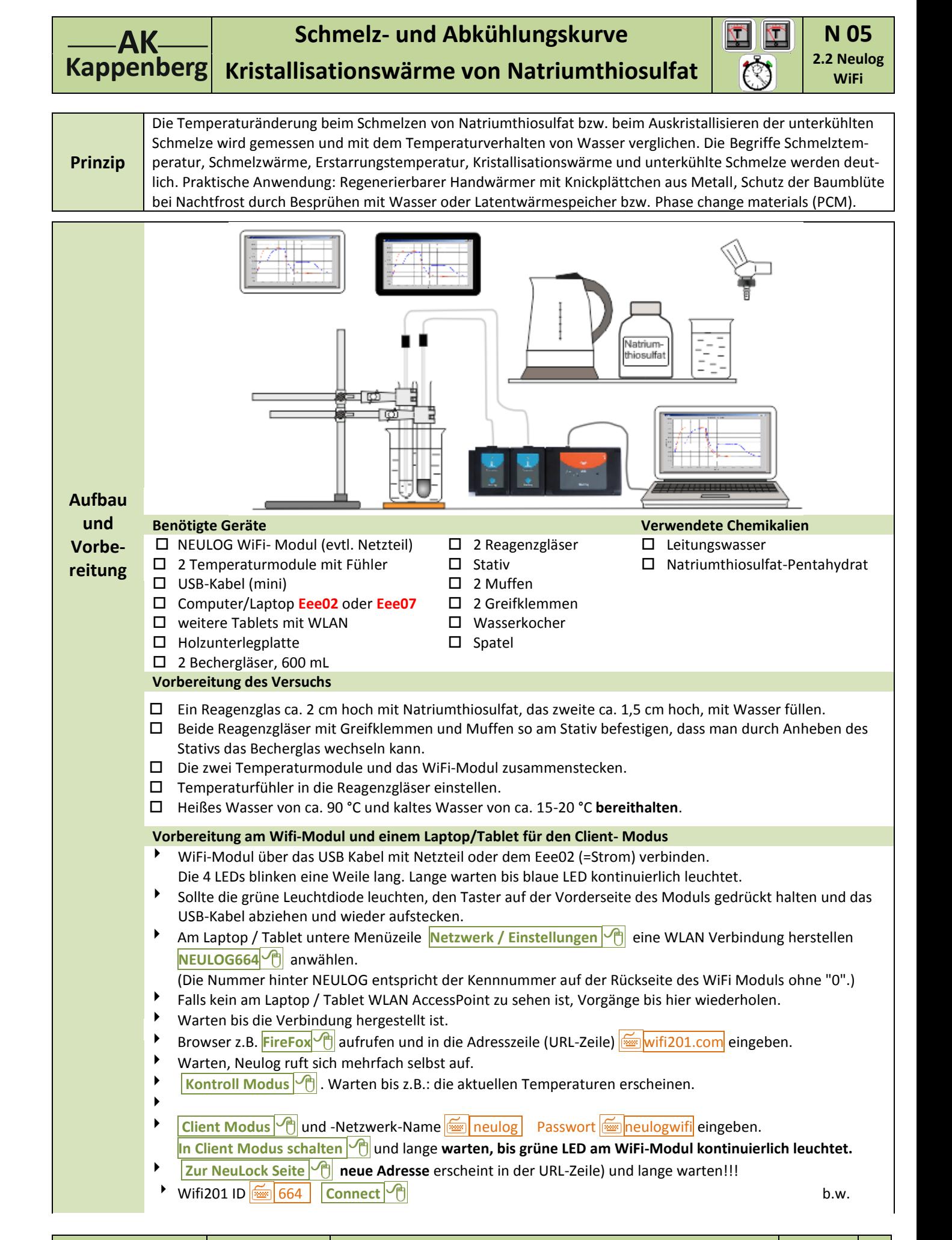

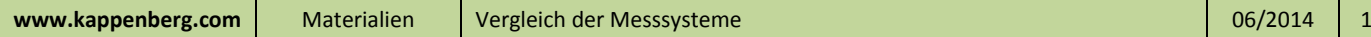

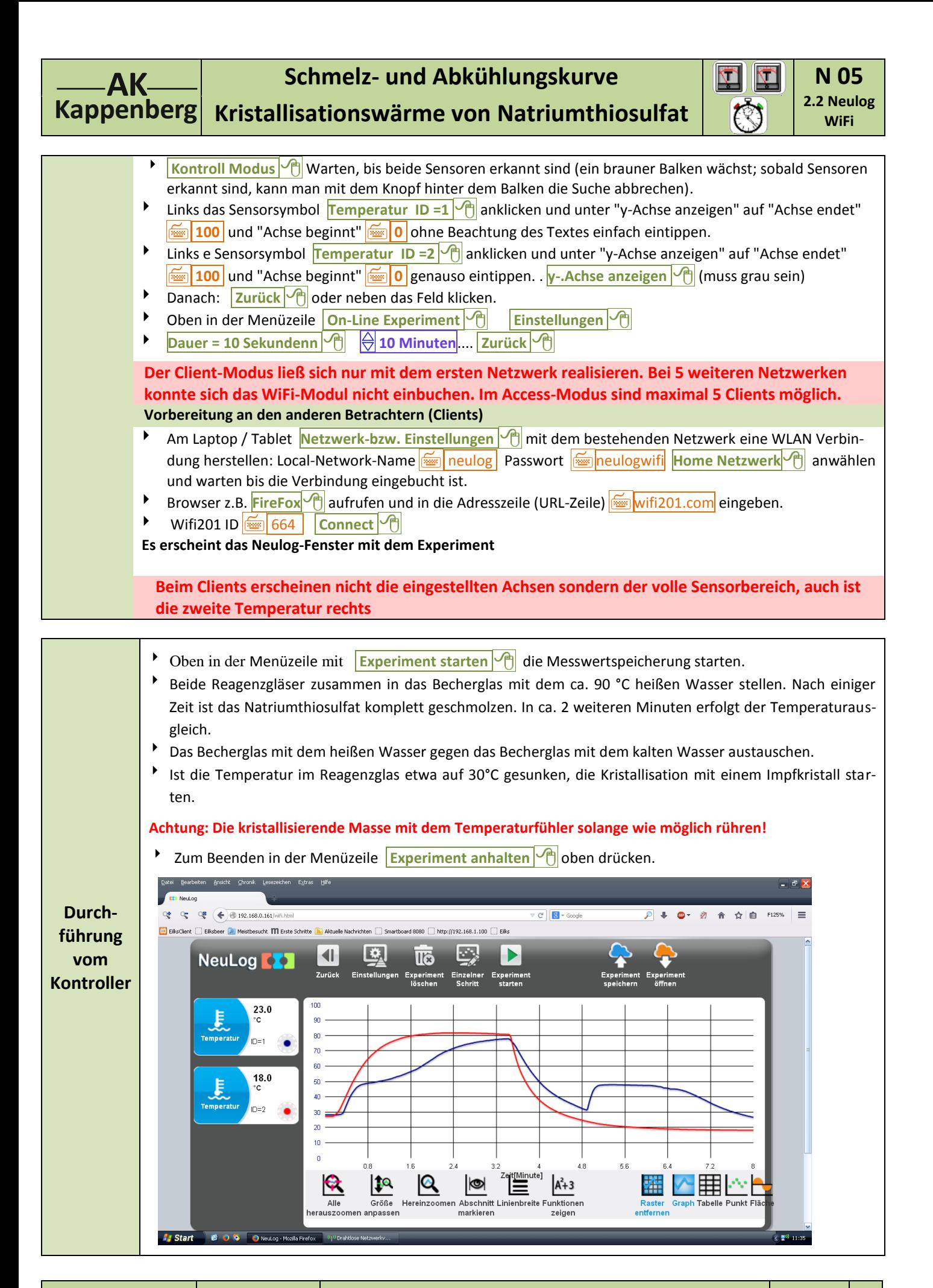

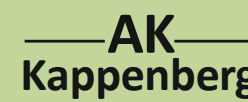

## **Schmelz- und Abkühlungskurve** | **国 回 N 05**

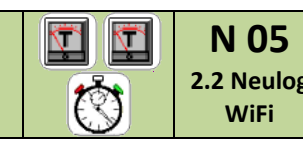

## **Kappenberg** Kristallisationswärme von Natriumthiosulfat |  $\left[\begin{matrix}x\\y\end{matrix}\right]$ <sup>2.2 Neulog</sup>

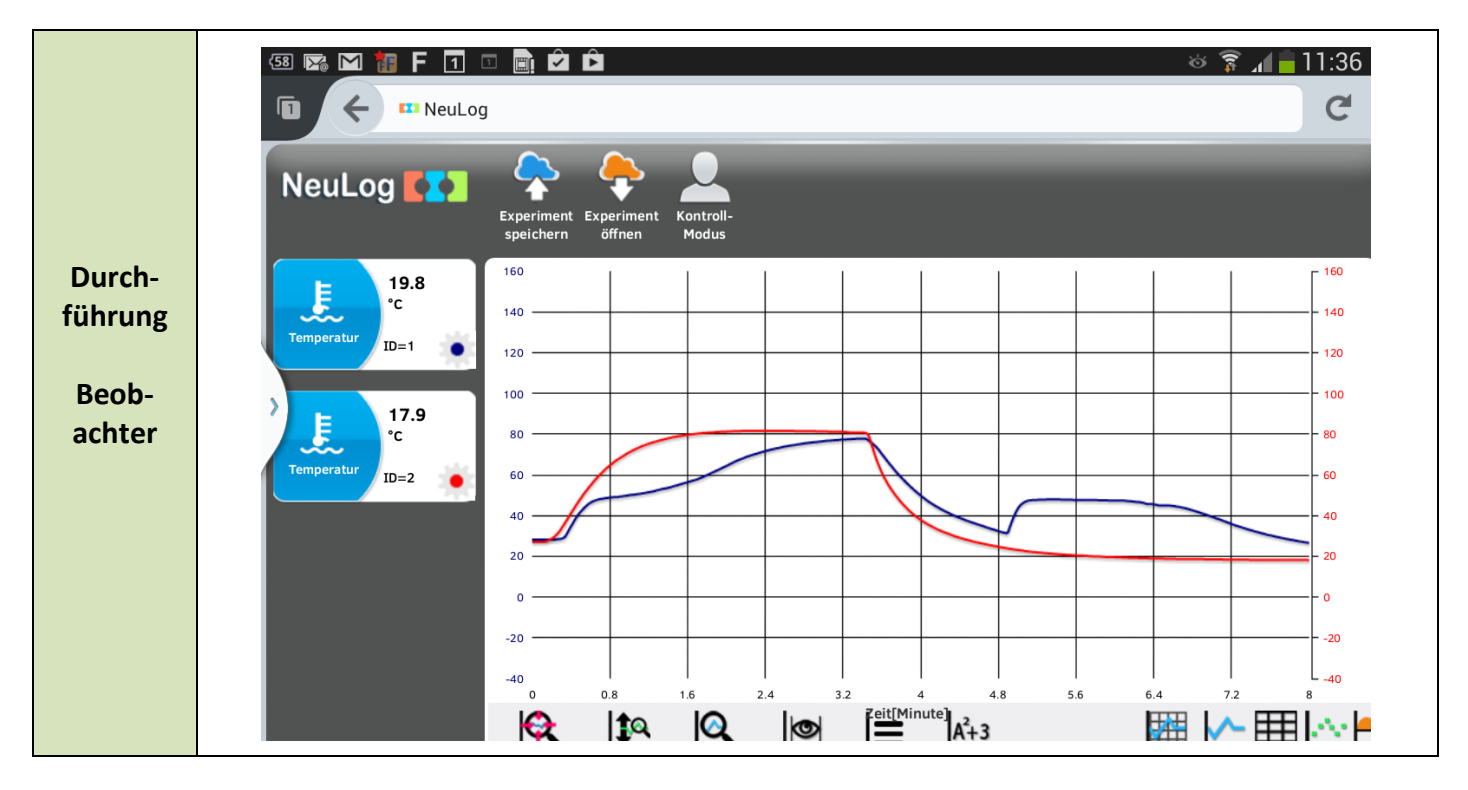

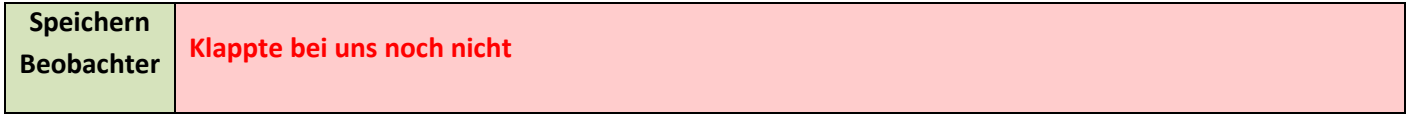

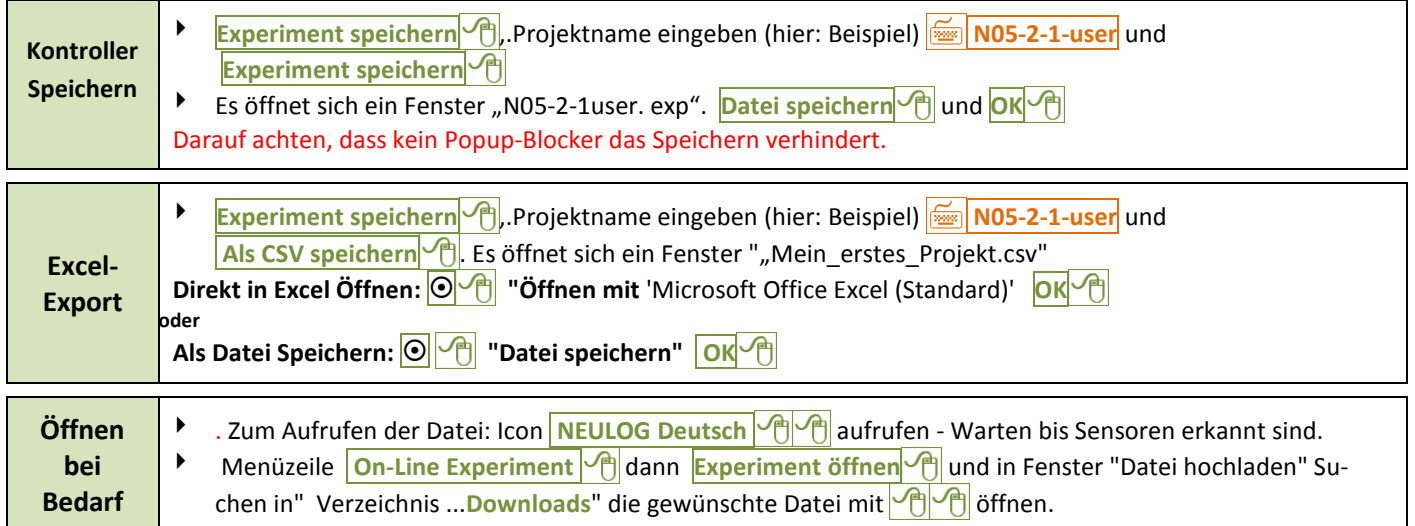

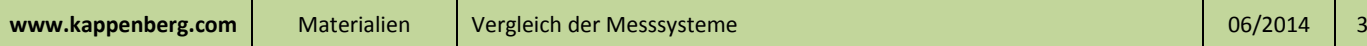

**AK**

## **Schmelz- und Abkühlungskurve** | 日 日 | 1 05 **Kappenberg** Kristallisationswärme von Natriumthiosulfat |  $\left[\begin{matrix}x\\y\end{matrix}\right]$ <sup>2.2 Neulog</sup>

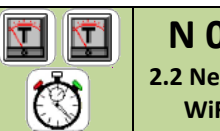

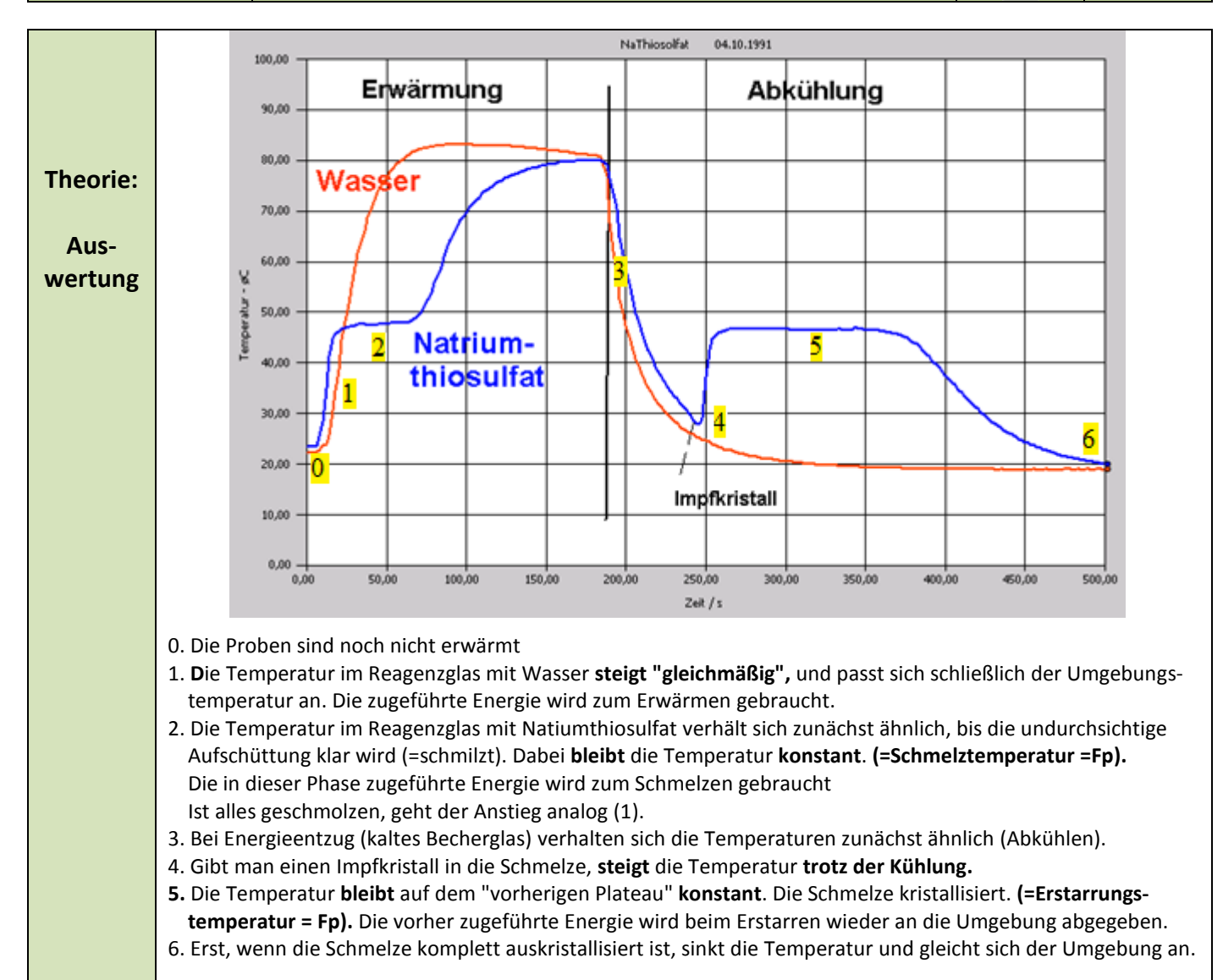

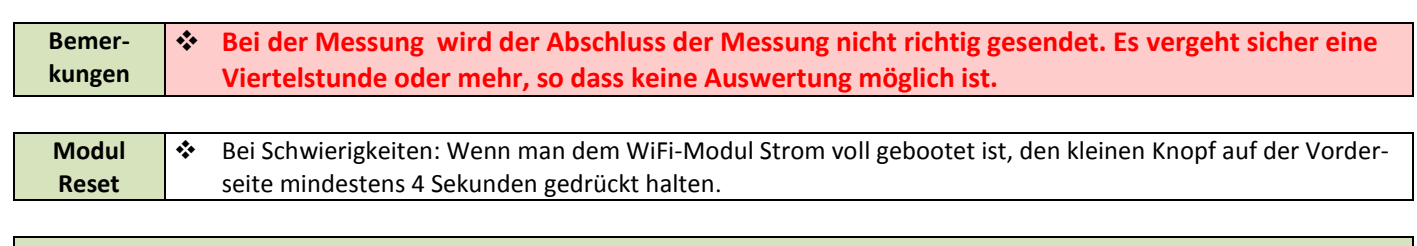

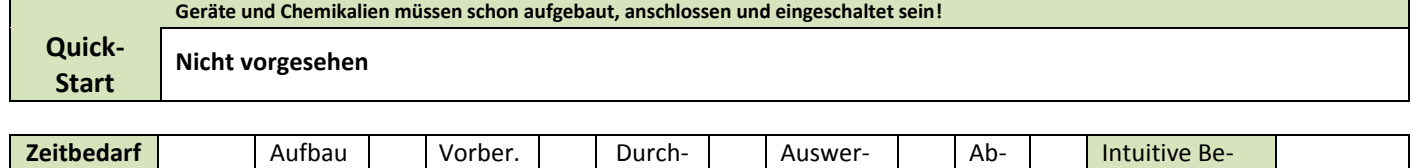

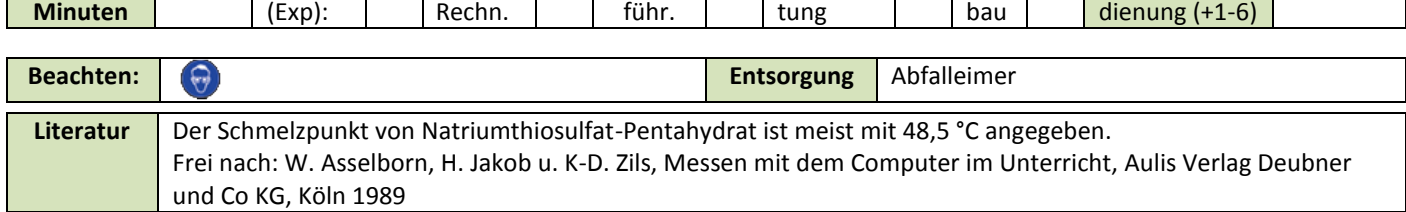